## Package 'tidygate'

July 6, 2020

Type Package

Title Add Gate Information to Your Tibble

Version 0.2.7

Maintainer Stefano Mangiola <mangiolastefano@gmail.com>

Description It interactively or programmatically label points within custom gates on two dimensions. The information is added to your tibble. It is based on the package 'gatepoints' from Wajid Jawaid. The benefits are (i) in interactive mode you can draw your gates on extensive 'ggplot' like scatter plots;

(ii) you can draw multiple gates; and (iii) you can save your gates and apply the programmatically.

License GPL-3

**Depends**  $R$  ( $> = 3.6.0$ )

Encoding UTF-8

LazyData true

RoxygenNote 7.1.0

Imports methods,

lme4, stats, utils, graphics, lifecycle, gatepoints, scales, magrittr, tibble, dplyr, tidyselect, purrr, rlang, tidyr, viridis, grDevices, RColorBrewer, stringr

RdMacros lifecycle

Suggests testthat, markdown, knitr

<span id="page-1-0"></span>VignetteBuilder knitr Biarch true biocViews AssayDomain, Infrastructure

### R topics documented:

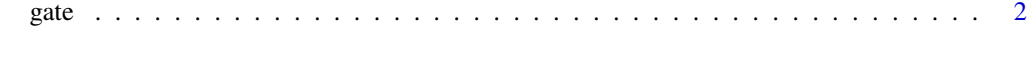

```
Index5. The second state of the second state of the second state of the second state of the second state of the second state of the second state of the second state of the second state of the second state of the second
```
gate *Label points within a scatter plot drawing a gate*

#### Description

gate() takes as input a 'tbl' formatted as | <DIMENSION 1> | <DIMENSION 2> | <...> | and calculates the rotated dimensional space of the feature value.

#### Usage

```
gate(
  .data,
  .element,
  .dim1,
  .dim2,
  .color = NULL,
  .shape = NULL,
  .size = NULL,
  how_many_gates = 1,
  gate_list = NULL,
  name = "gate",action = "add",
  ...
)
## S4 method for signature 'spec_tbl_df'
gate(
  .data,
  .element,
  .dim1,
  .dim2,
  .color = NULL,
  .shape = NULL,.size = NULL,how_many_gates = 1,
  gate_list = NULL,
  name = "gate",action = "add",
  ...
)
```

```
## S4 method for signature 'tbl_df'
gate(
  .data,
  .element,
  .dim1,
  .dim2,
  .color = NULL,
  .shape = NULL,.size = NULL,how_many_gates = 1,
  gate list = NULL,
  name = "gate",\text{action} = \texttt{''add''},...
)
```
#### Arguments

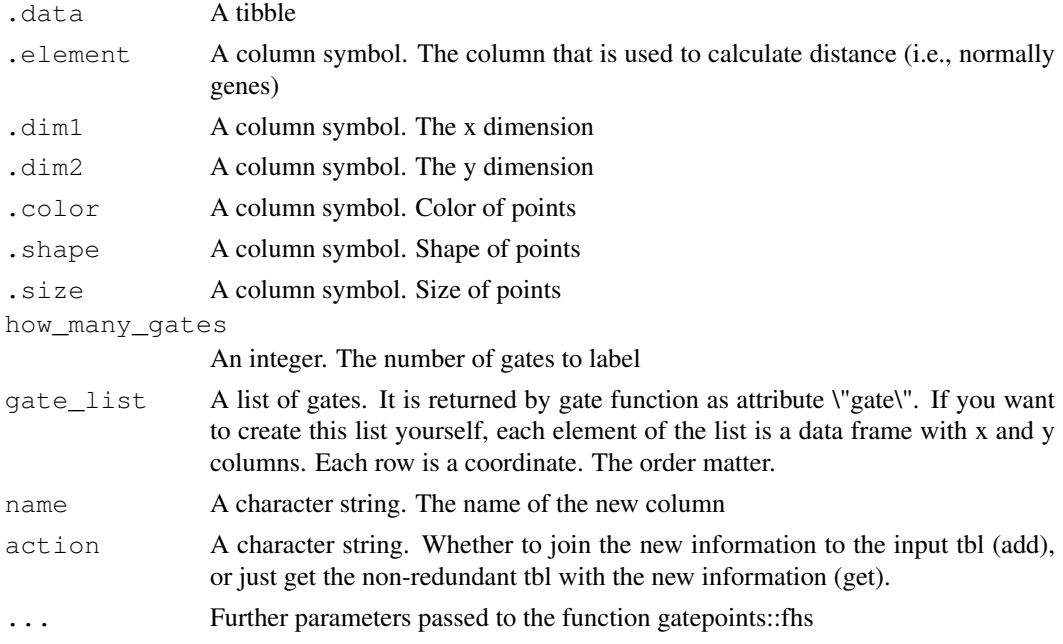

#### Details

#### Maturing

This function allow the user to label data points in inside one or more 2D gates. This package is based on on the package gatepoints.

#### Value

A tbl object with additional columns for the inside gate information. additional columns for the rotated dimensions. The rotated dimensions will be added to the original data set as '<NAME OF DIMENSION> rotated <ANGLE>' by default, or as specified in the input arguments.

A tbl object with additional columns for the reduced dimensions. additional columns for the rotated dimensions. The rotated dimensions will be added to the original data set as '<NAME OF DIMENSION> rotated <ANGLE>' by default, or as specified in the input arguments.

A tbl object with additional columns for the reduced dimensions. additional columns for the rotated dimensions. The rotated dimensions will be added to the original data set as '<NAME OF DIMENSION> rotated <ANGLE>' by default, or as specified in the input arguments.

#### Examples

```
if(interactive()){
    tidygate::tidygate_data %>%
    gate( .element = c('ct 1', 'ct 2'), Dim1, Dim2)}
library(magrittr)
tidygate::tidygate_data %>%
gate(
   .element = c('ct 1', 'ct 2'),Dim1, Dim2,
  gate_list = tidygate::gate_list
 \lambda
```
# <span id="page-4-0"></span>Index

gate, [2](#page-1-0) gate,spec\_tbl\_df-method *(*gate*)*, [2](#page-1-0) gate,tbl\_df-method *(*gate*)*, [2](#page-1-0)